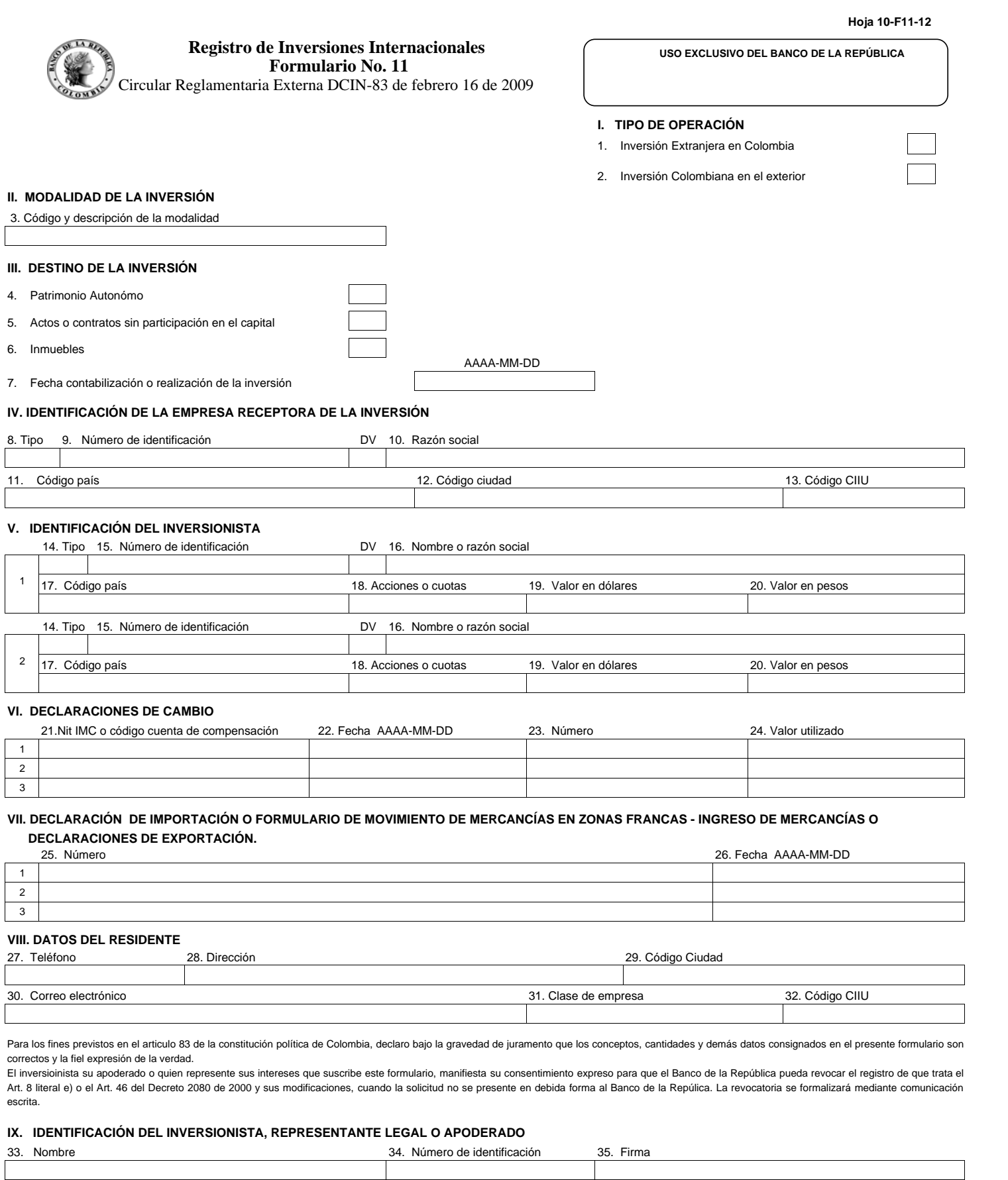

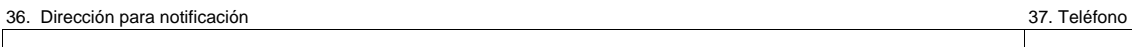

Para uso exclusivo del Banco de la República

**Imprimir Limpiar**